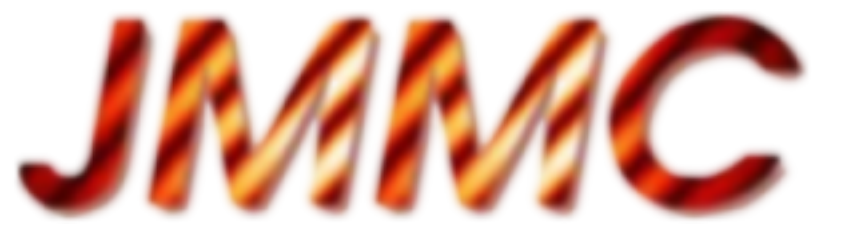

# Quelles briques pour le développement d'un portail en interférométrie optique

Guillaume Mella, Patrick Bernaud jmmc-tech-group @ ujf-grenoble.fr + groupe de travail OiDB ( Leader Xavier Habois )

17 septembre 2014 - Journée ASOV « [publication des données dans l'OV et au protocole IVOA TAP](http://www.france-ov.org/twiki/bin/view/JOURNEESSpecifiques/PublicationDsOV) »

http://www.jmmc.fr/doc/index.php?search=JMMC-PRE-3000-0004

## Plan

**Motivations** Cahier des charges **Architecture** Modèle de données Retour d'expérience

# Introduction

- le JMMC développe des logiciels / catalogues pour l'observation par interférométrie optique : [http://www.jmmc.fr](http://www.jmmc.fr/)
- aucune véritable archive n'est rattachée aux principaux interféromètres en dehors des données brutes d'instruments ESO. Quelques données publiées / pérennisées (VizieR & éditeurs), les autres dispersées.
- la communauté olbin/IAU-C54 supporte l'initiative de mise en place d'un portail de **promotion**, **préservation** et **diffusion de données →** démarrage du projet JMMC http://oidb.jmmc.fr mi-2013

# Cahier des charges

- mettre en ligne le maximum d'informations recueillies depuis des sources de données externes:
	- logs d'observations (L0)
	- archives réduction automatique (L2)
	- données publiées (L3)
- offrir une solution d'hébergement pour le stockage de données en interférométrie personnelles (L2)
	- favoriser les collaborations
	- préserver des données
- VO compatible (découverte + interoperabilité)

# Notre proposition

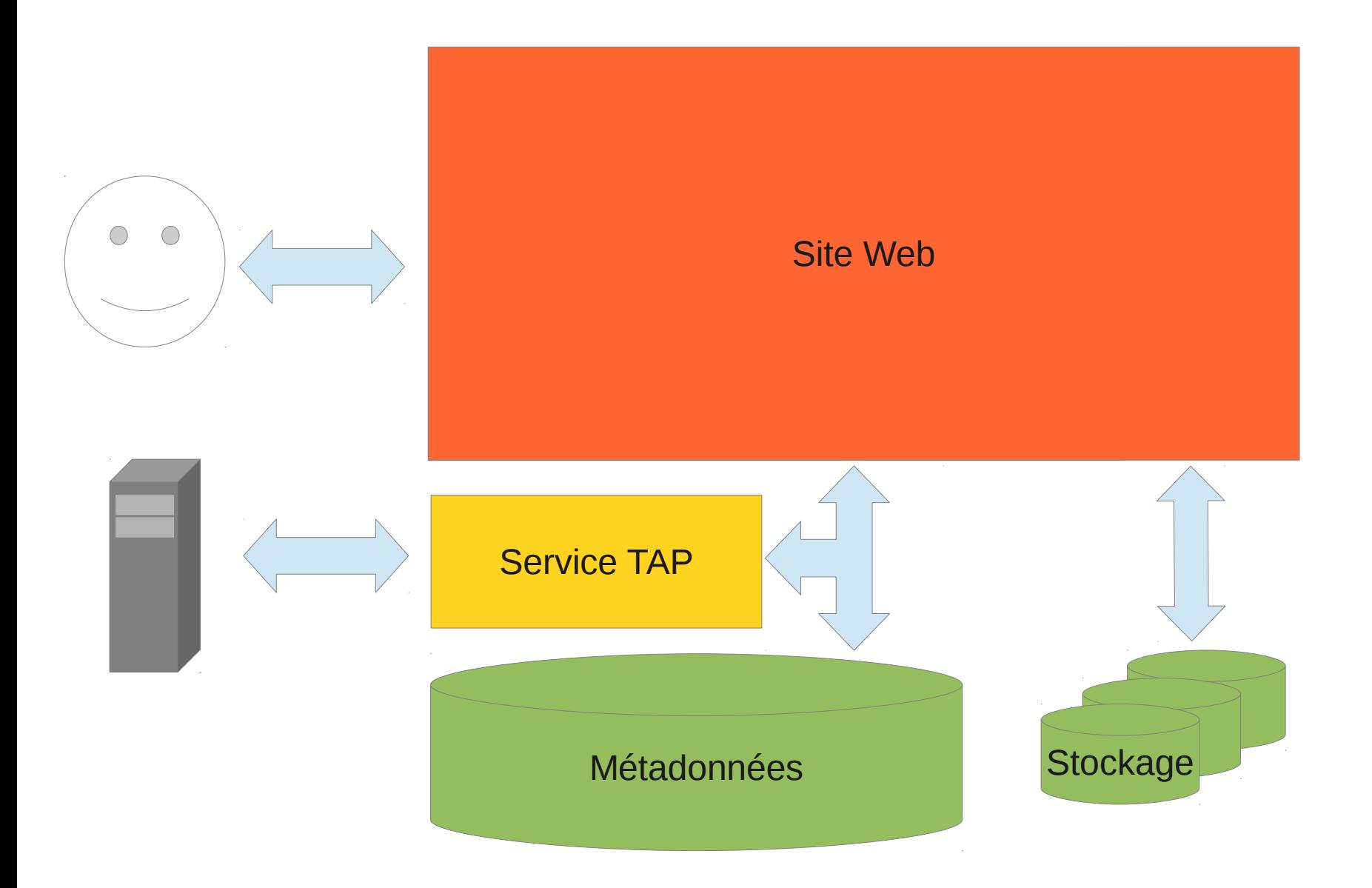

# Focus : interaction TAP / website & métadonnées

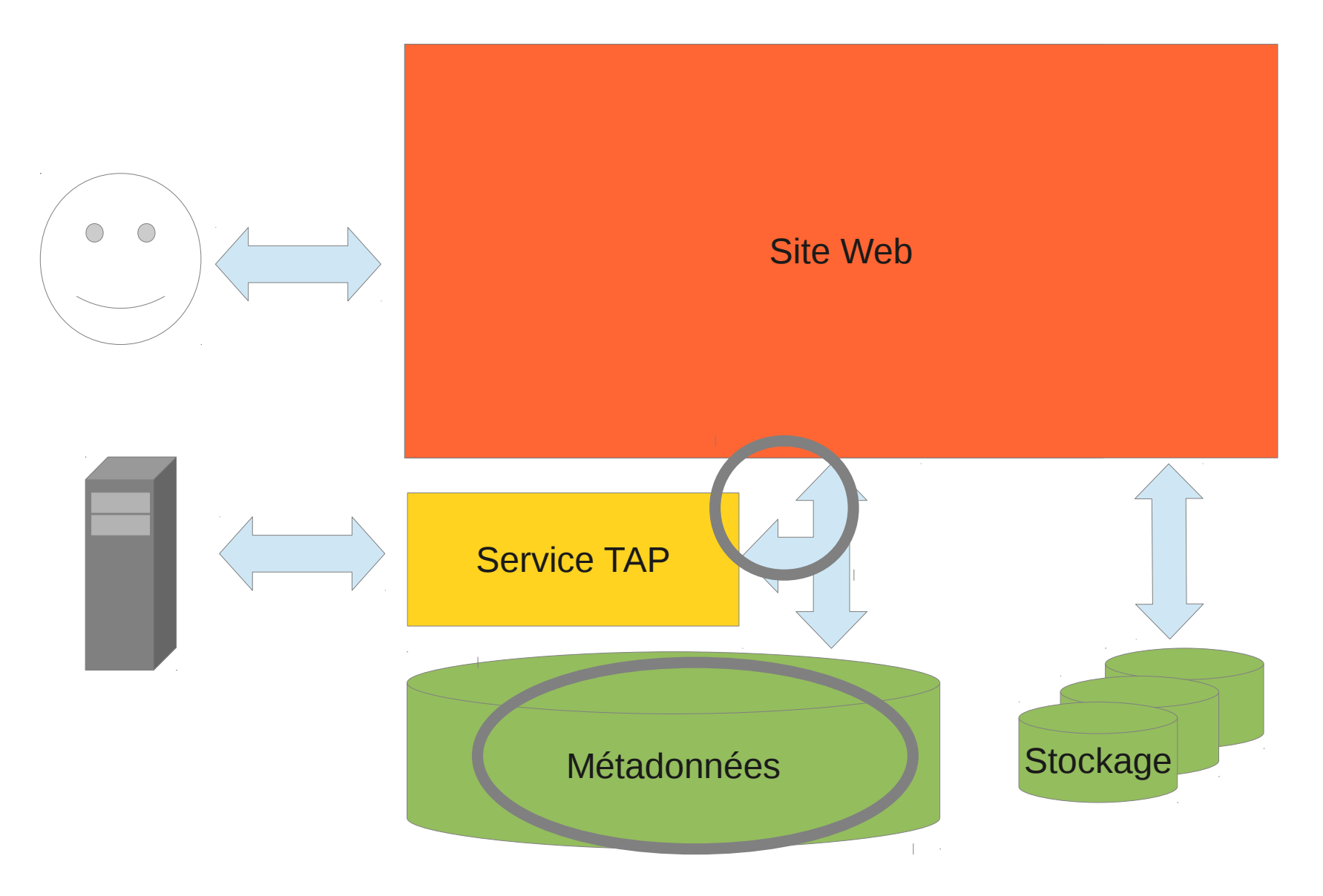

# **Architecture**

**Service TAP :** *TAPLib* gmantele @ github

**RDBMS :** *Postgres + pgsphere* (tables obscore)

### **Appli Web :** e*xist-db*

- Base de données XML
- Framework pour applis web
	- Bootstrap, jquery, REST, templates HTML, webdav, ...
- Librairies métier
	- java : oitools, coordonnées
	- modules xquery : dates, simbad, vizier (lecture readme+), ads

### **Serveur J2EE commun :** *Jetty* (exist-db)

**Samp :** API javascript http://voar.jmmc.fr

# Interface de requêtes :

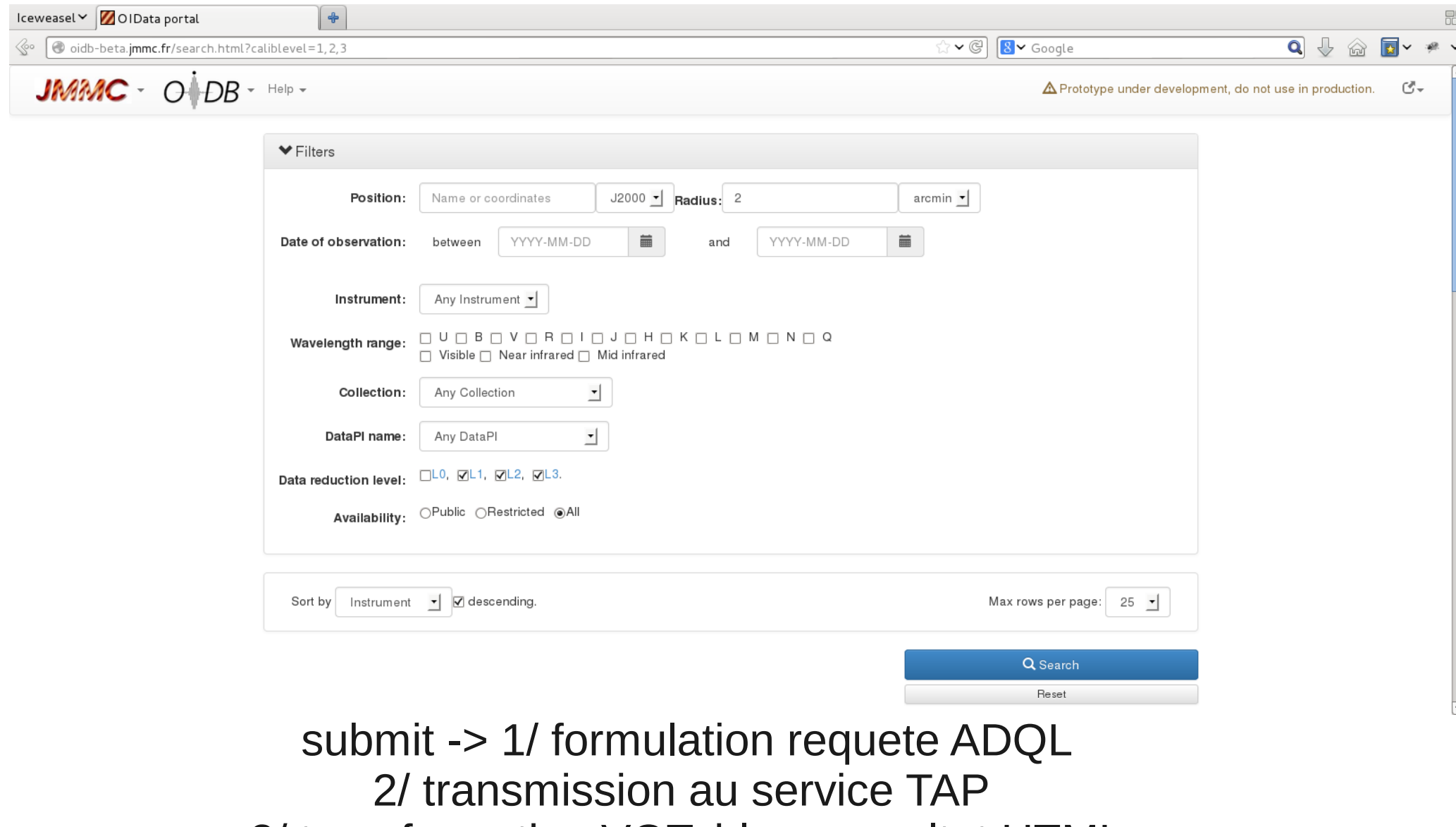

3/ transformation VOTable -> resultat HTML

# Panneau de résultats synthétique

Menu contextuel :détail, export, liens externes Edition libre de la query ADQL

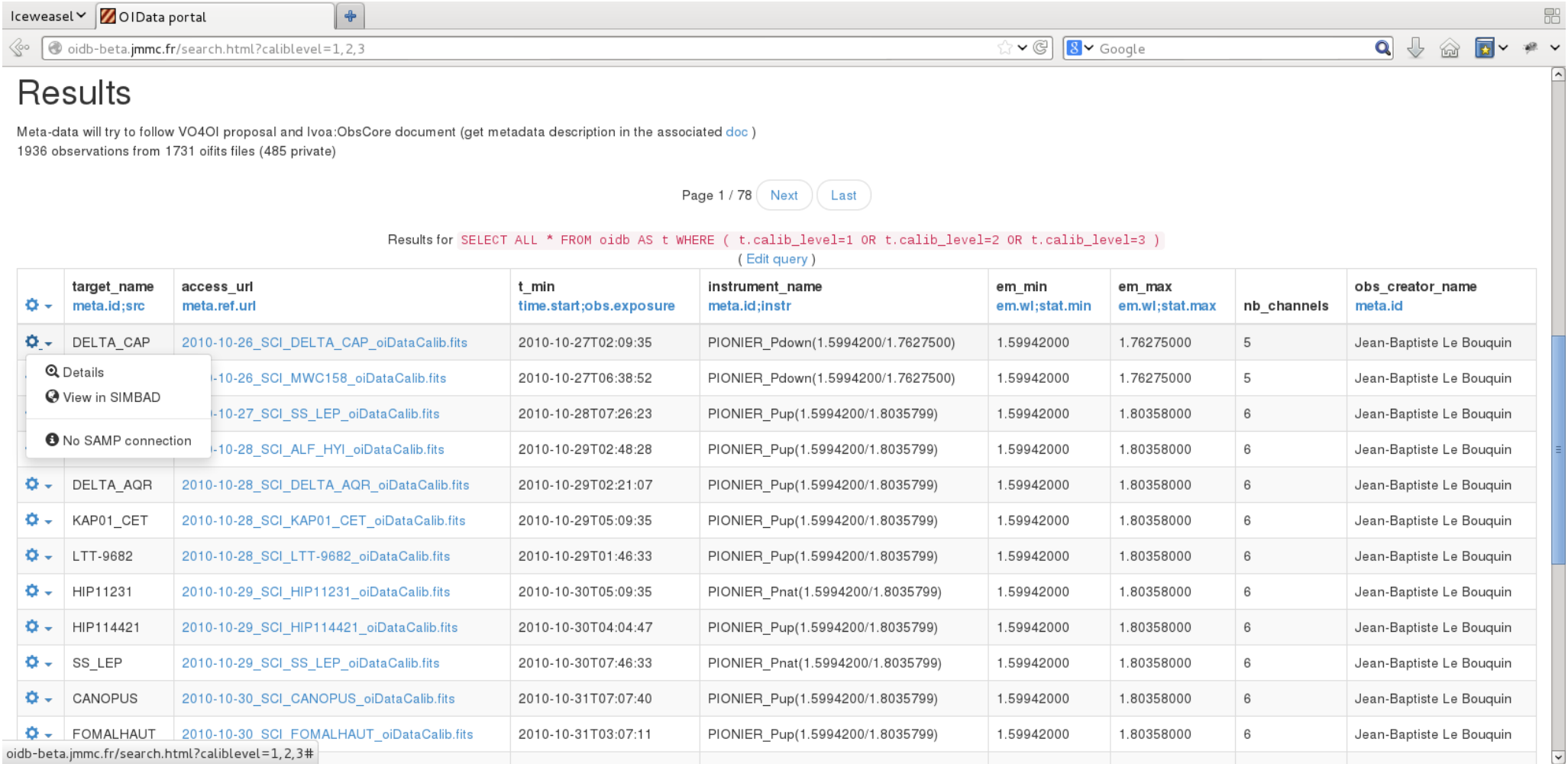

## Modèle de données

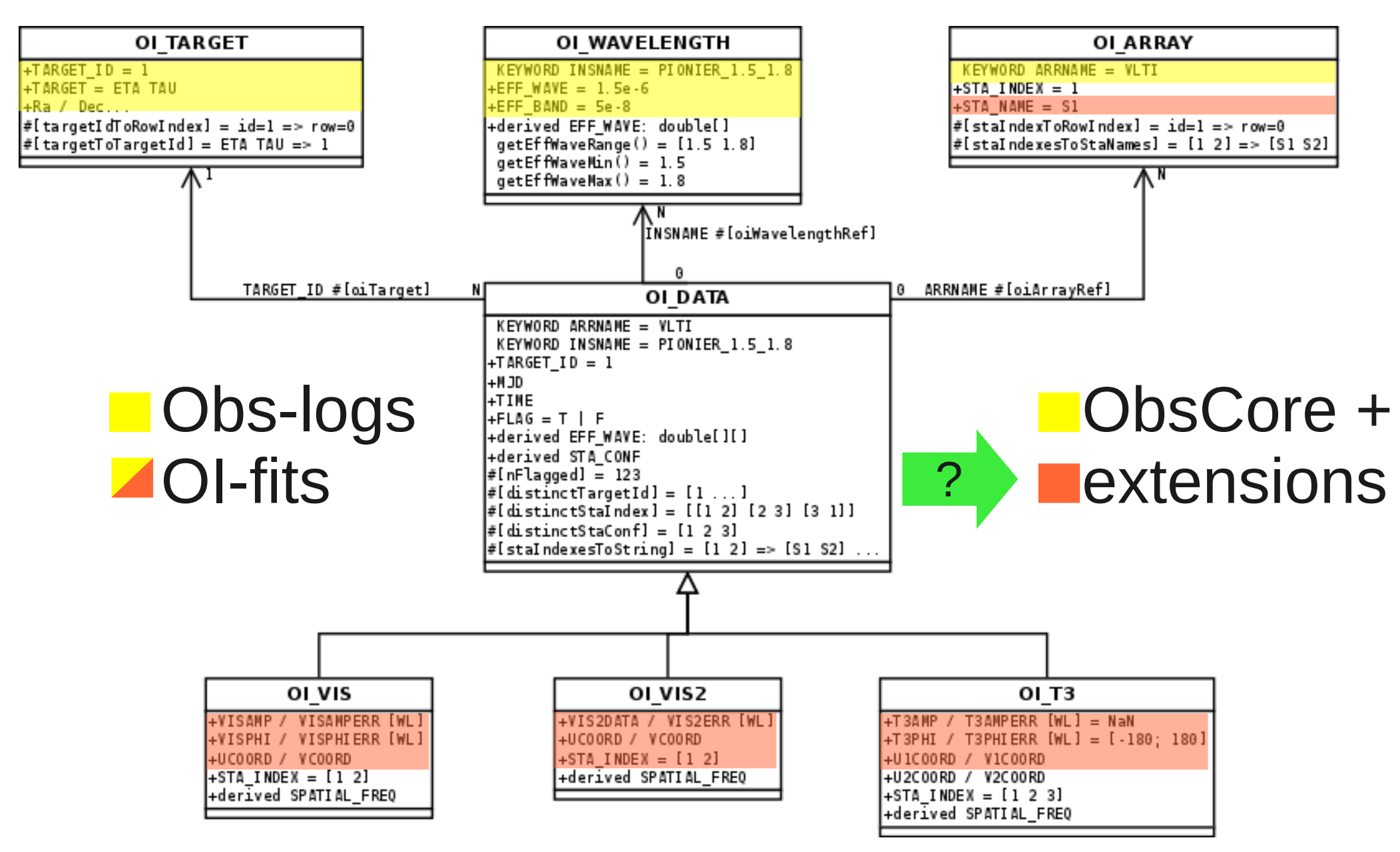

# Retour d'expérience **:-(**

- DataModel :
	- Pas évident de reprendre des concepts pour la mise en place d'extensions.
	- Toutes les informations ne sont pas exposées en TAP : choix à faire.
- TAPlib
	- Mode basique incompatible avec taphandle ( /tables insuffisant : TAP\_SCHEMA nécessaire ? )
	- Externaliser la configuration de la SERVLET (accès au SGBD, metadonnées)
	- Amélioration des logs
- $\bullet$  TAP
	- Pas adapté aux traitements par lots
		- ex.simbad : récupérer les coordonnées de N étoiles et leurs identifiants
	- Limité à l'échange de données tabulaires très bas niveau
		- ex : comment véhiculer un complexe / un tableau ?
		- $\rightarrow$  la logique est à deporter dans les clients TAP. Lesquels ?

# Retour d'expérience **:-)**

- TAPlib
	- démarrage simple
	- integration sur serveur d'appli Java
- TAP
	- concept SQL like (+ fonctions astro )  $\rightarrow$  sortie XML
	- exploitation simple avec outils XML (VOTable)
- ObsCore
	- très bon support pour démarrer

# La suite ?

- mise en ligne du portail fin 2014
	- maj avec TAPlib 2.0 ?
- enregistrement du service TAP dans le registry
- préparation d'une V.2 (datalink, DOI, quicklook)

 $\rightarrow$  pour cet après-midi?

• quelle recette « rapide » datalink?

ex.: renvoie vers un service de validation / affichage des données

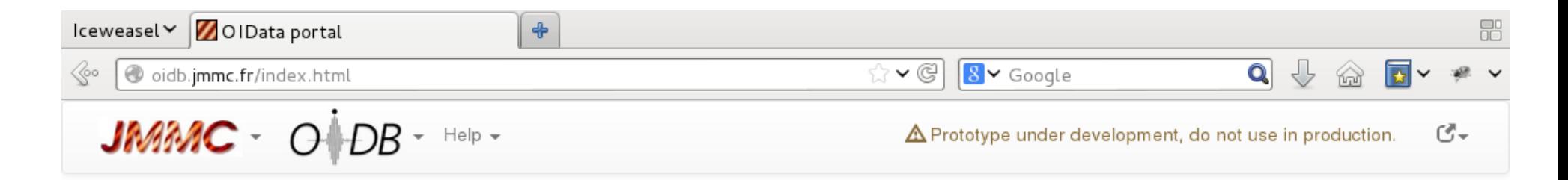

#### **Optical Interferometry DataBase**

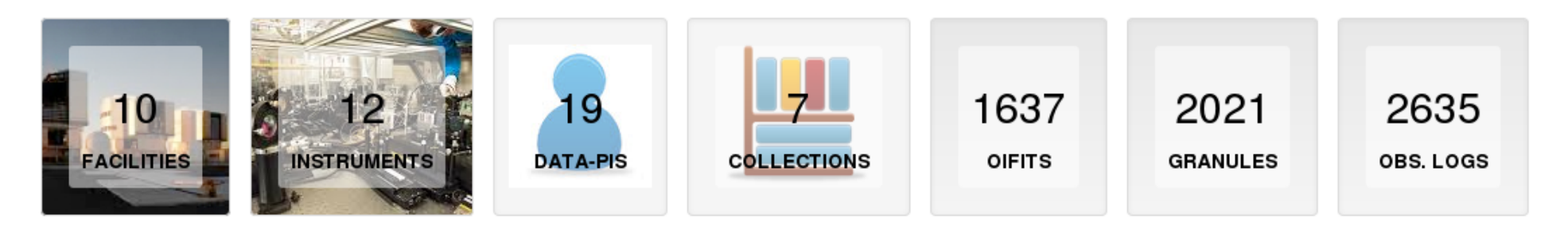

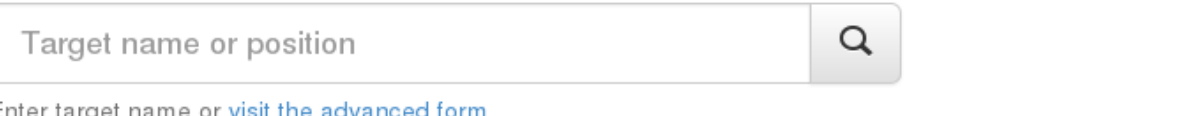

#### Sept 2014 : A beta release is under preparation!

The JMMC OIDB working group is preparing the next version of the portal. See you soon.

# Javascript d'affichage des applications compatibles samp table.load.fits (voar.jmmc.fr)

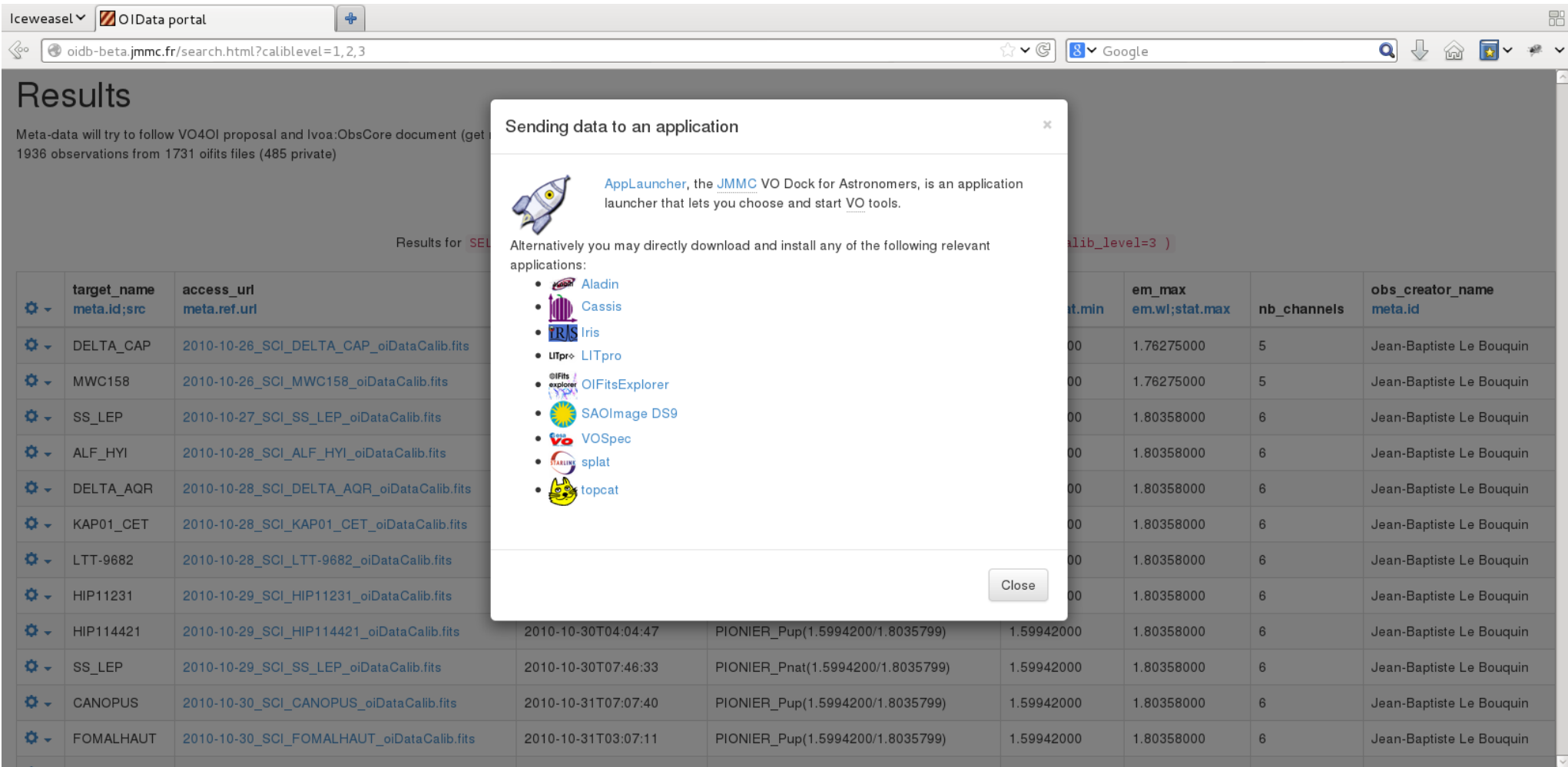

# Exploitation par topcat / vo /tap

Window Deletion Columns Registry Interop Help

 $\mathscr{L}$  $\mathfrak{S}$  $\mathbb{Z} \times$ 

#### Select Service Enter Query Resume Job Running Jobs

#### -Table Metadata Service: http://localhost:9090/exist/tap (1 table)

 $\|$ Table: public.oidb  $\blacktriangleright$ 

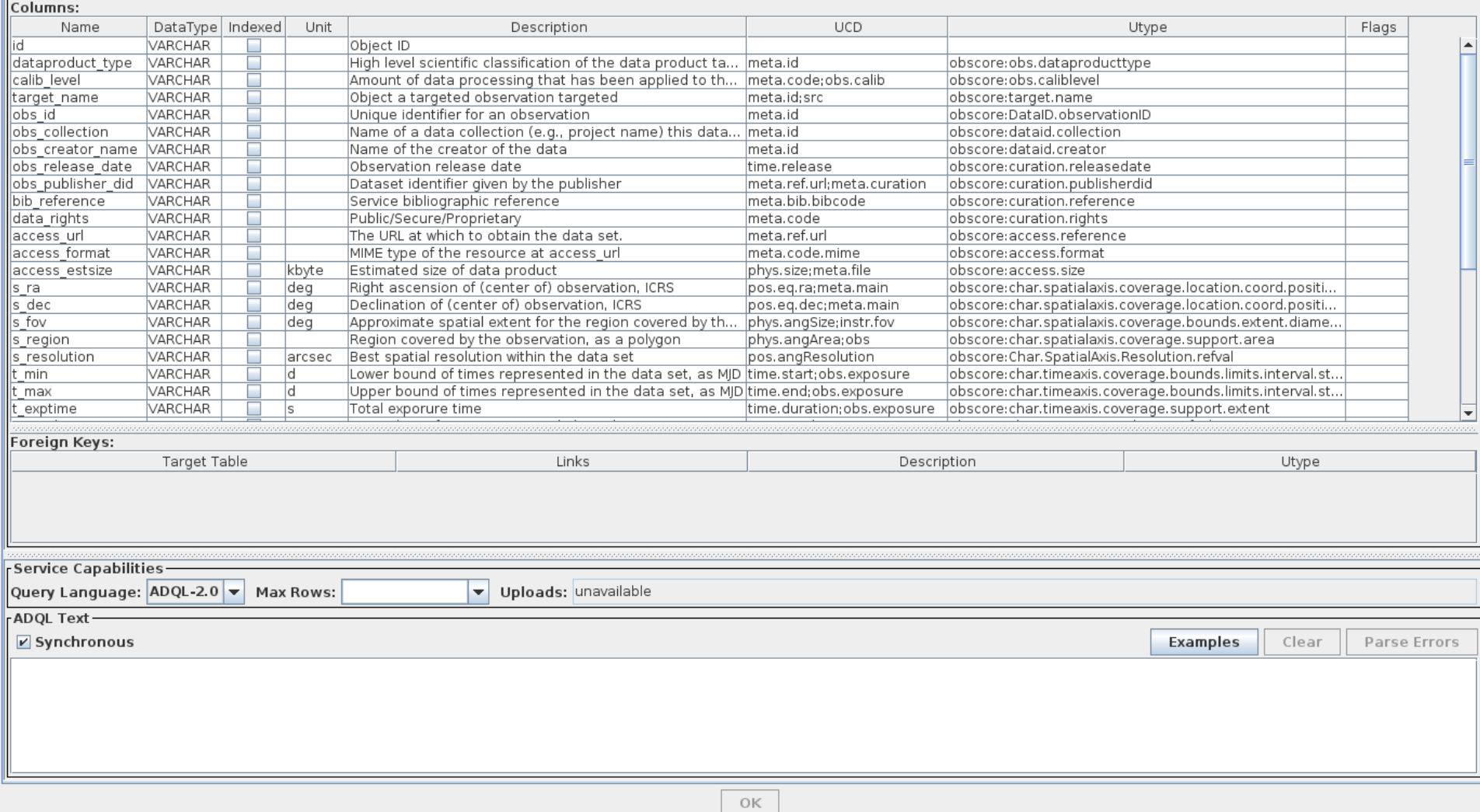

# Développement existdb sous l'IDE en ligne eXide

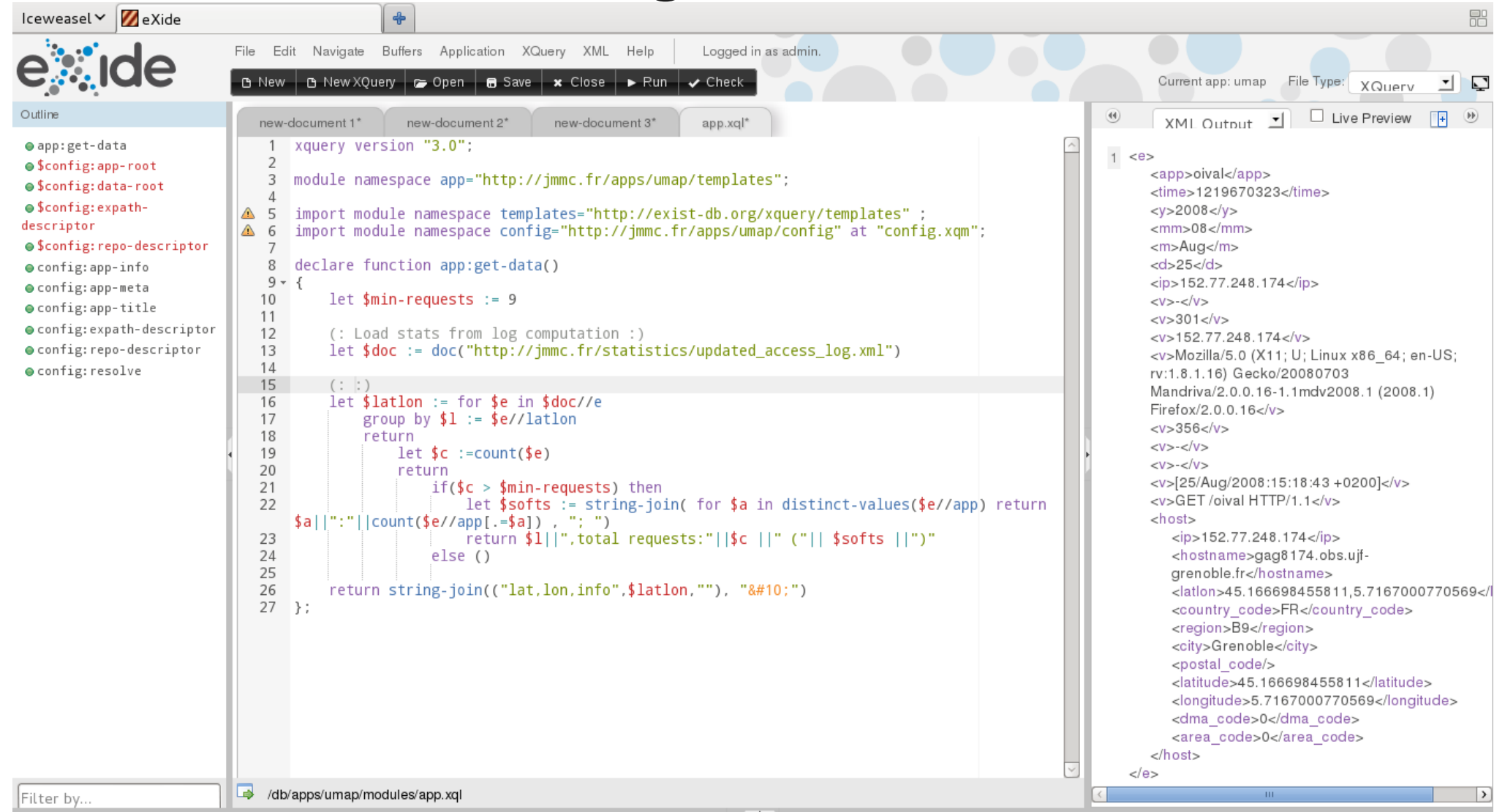

#### http://wiki.tei-c.org/index.php/EXist http://exist-db.org

# Registry Web de l'AppLauncher http://voar.jmmc.fr

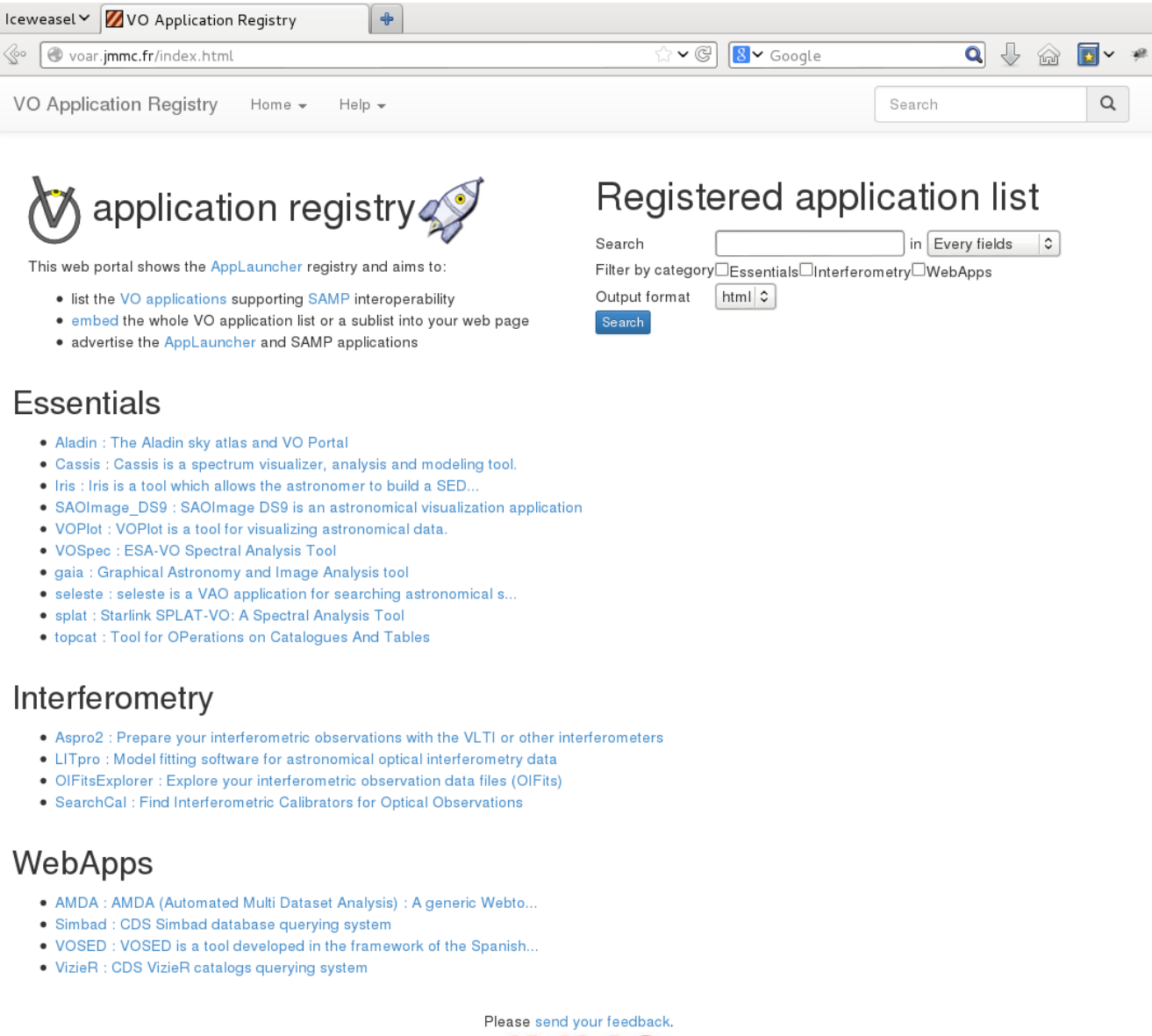

**IRAAAC**